# EE-463 STATIC POWER CONVERSION-I

# **Harmonics and Filters**

Ozan Keysan

<u>keysan.me</u>

Office: C-113 · Tel: 210 7586

### Harmonics

Ref: Lander CH7, Ericsson CH10, CH14

#### Delta or Wye Connections

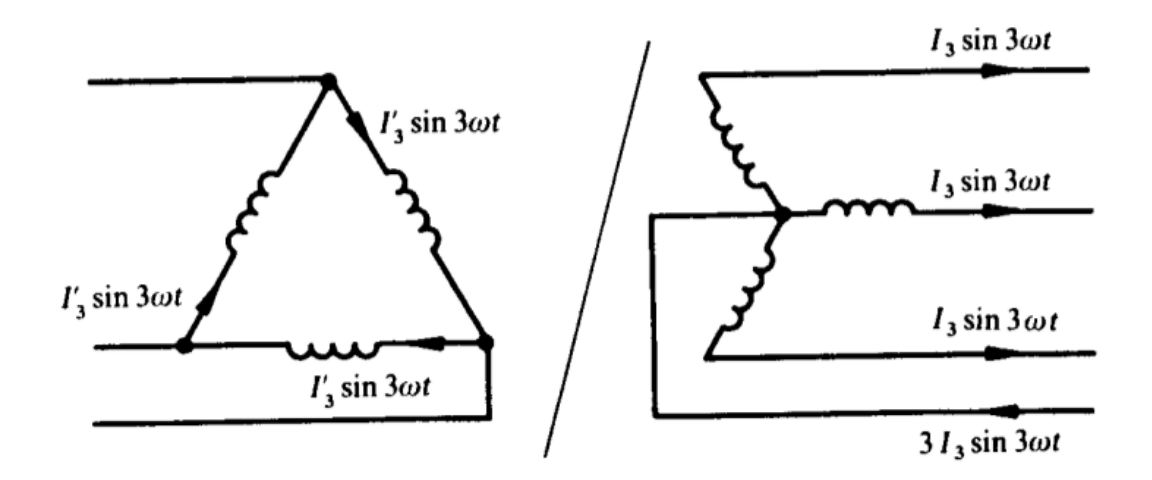

3 / 25

Consider a single phase rectifier

#### Consider a single phase rectifier

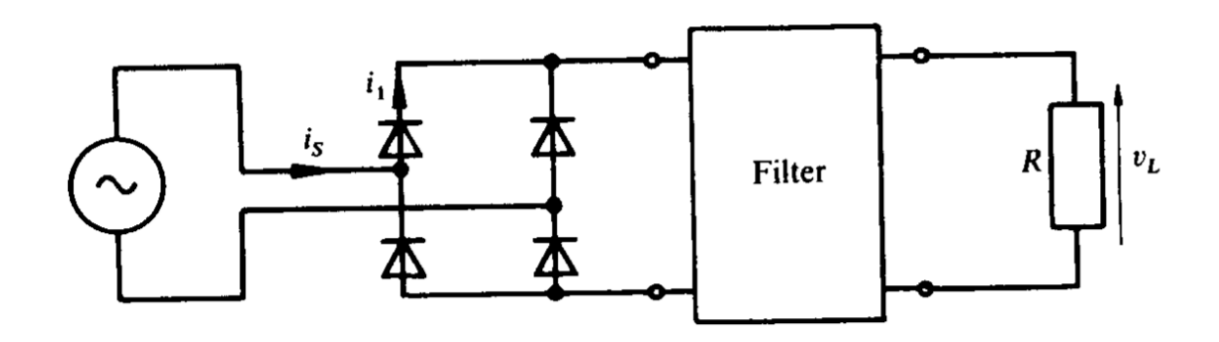

#### Consider a single phase rectifier

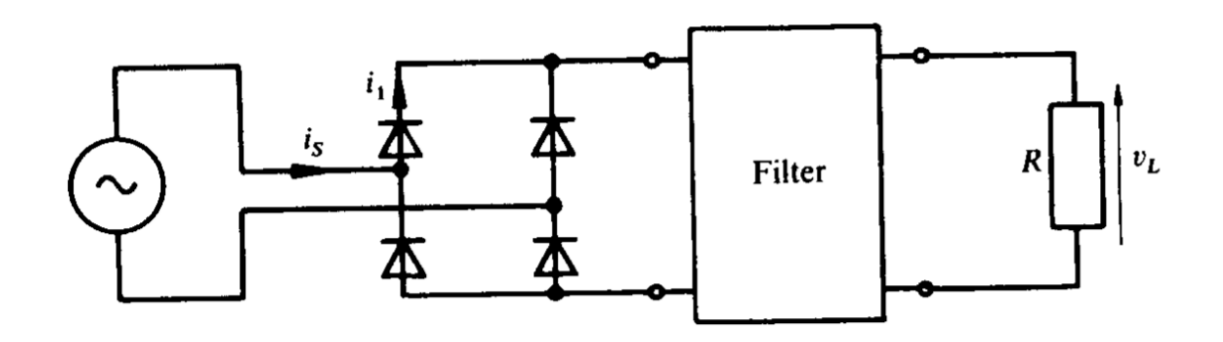

Can you draw voltage, current waveforms without filter?

#### What about with Inductor?

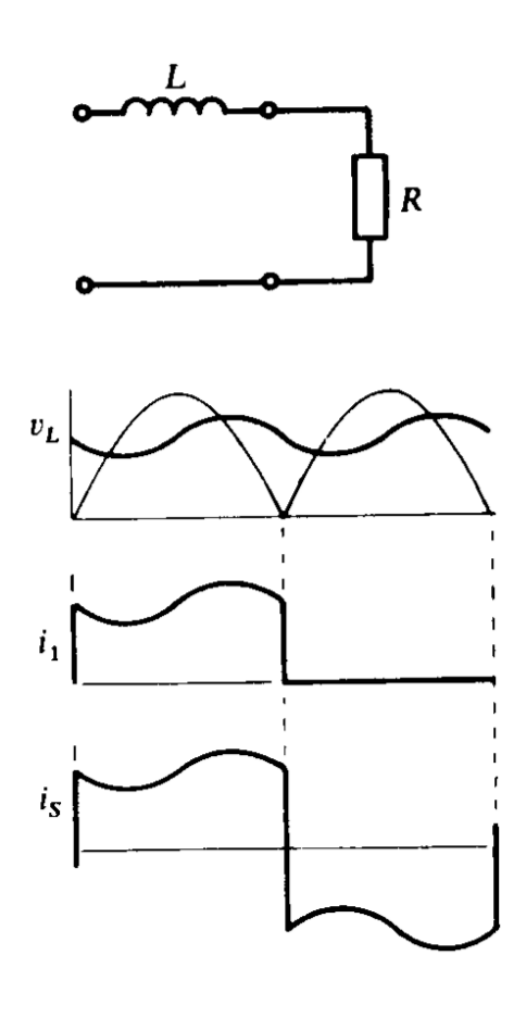

#### What about with Capacitor?

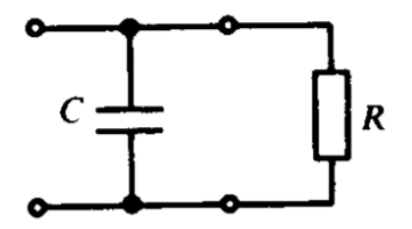

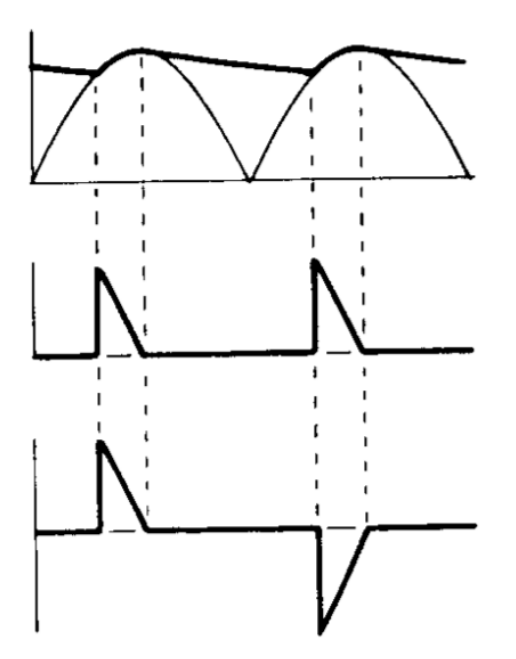

8 / 25

Capacitor and Inductor Combined?

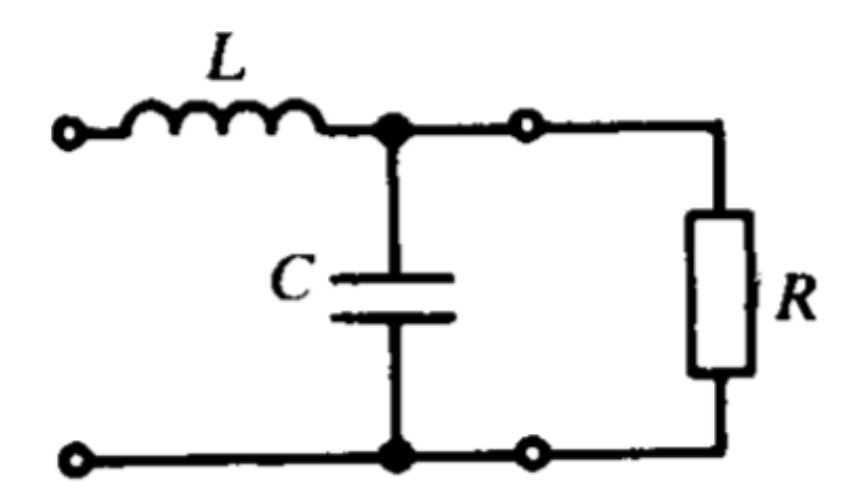

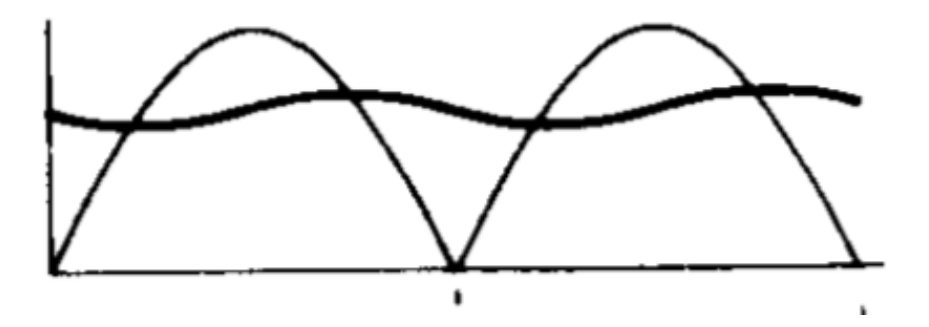

# LCFilter(Undamped)

# LC Filter(Undamped)

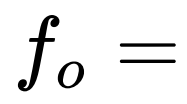

# LC Filter(Undamped)

 $f_o = \frac{1}{2\pi\sqrt{LC}}$ 

# LCFilter(Undamped)

 $f_o = \frac{1}{\Omega}$ 1  $\frac{1}{2\pi\sqrt{LC}}$ 

#### Transfer Function

# LCFilter(Undamped)

 $f_o = \frac{1}{\Omega}$ 1  $\frac{1}{2\pi\sqrt{LC}}$ 

#### Transfer Function

#### $H(s) = \frac{1}{2}$ 1  $\overline{1+L C s^2}$

With Damping

#### With Damping

$$
f_o = \frac{1}{2\pi\sqrt{LC}}
$$

#### Damping Factor

$$
\zeta = \frac{L}{2R\sqrt{LC}}
$$

#### Damping Factor

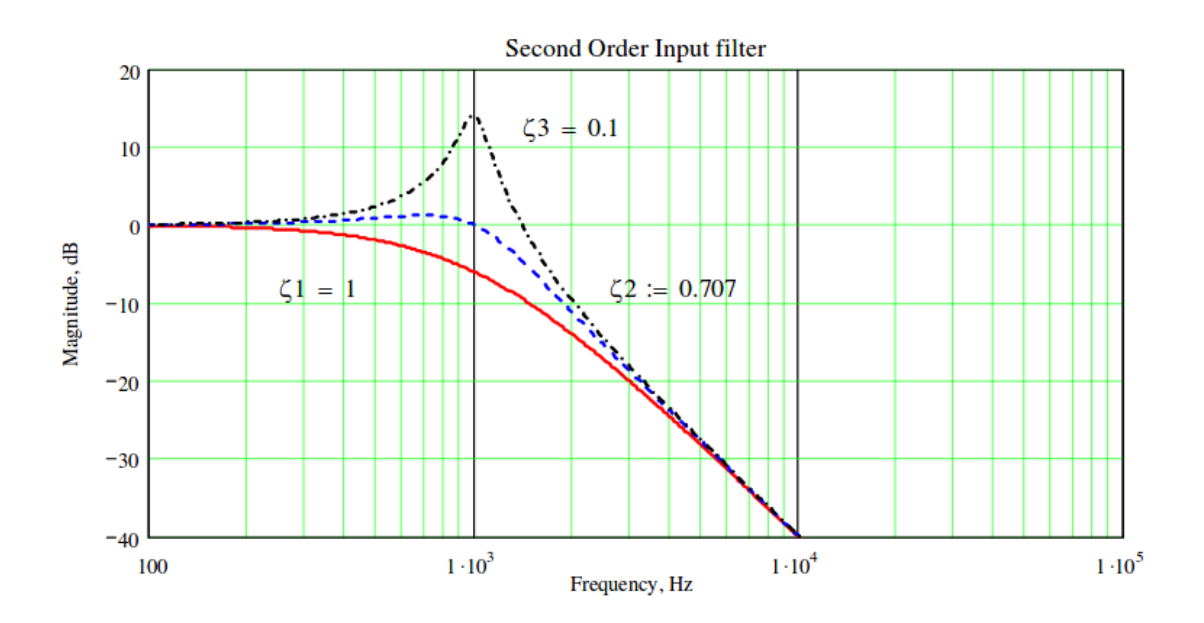

**Damping factor controls the gain at the corner frequency**

Rule of thumb: 
$$
\zeta > \frac{1}{\sqrt{2}}
$$
 (gives 3dB attenuation at f0)

#### Damping Factor

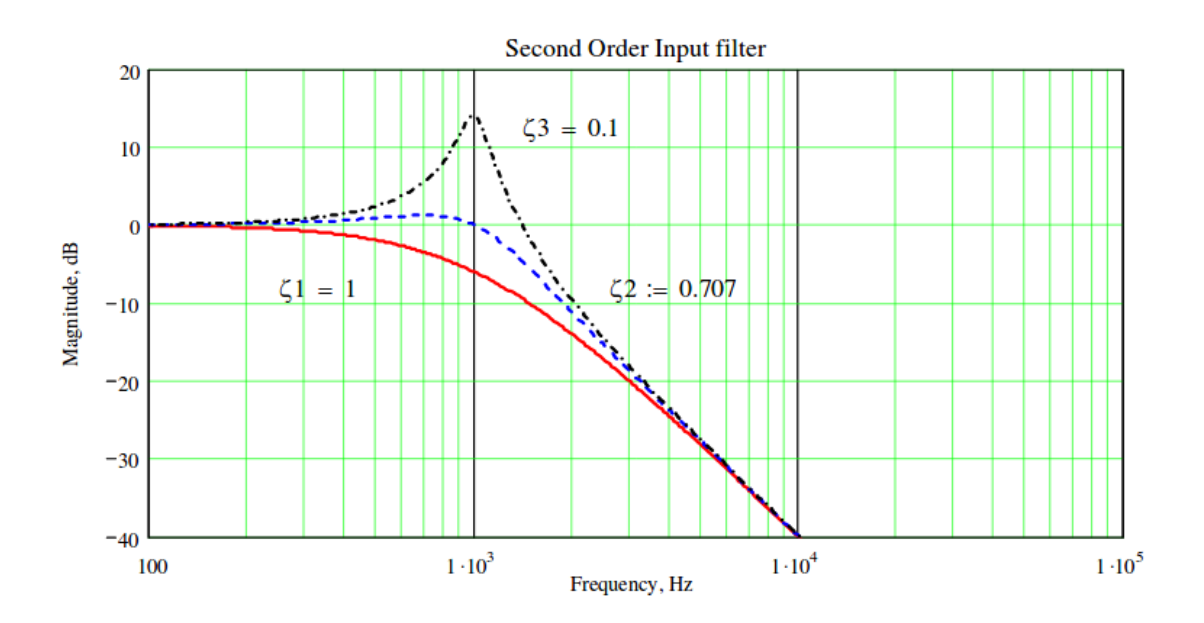

**Damping factor controls the gain at the corner frequency**

Rule of thumb: 
$$
\zeta > \frac{1}{\sqrt{2}}
$$
 (gives 3dB attenuation at f0)

#### Damping Factor

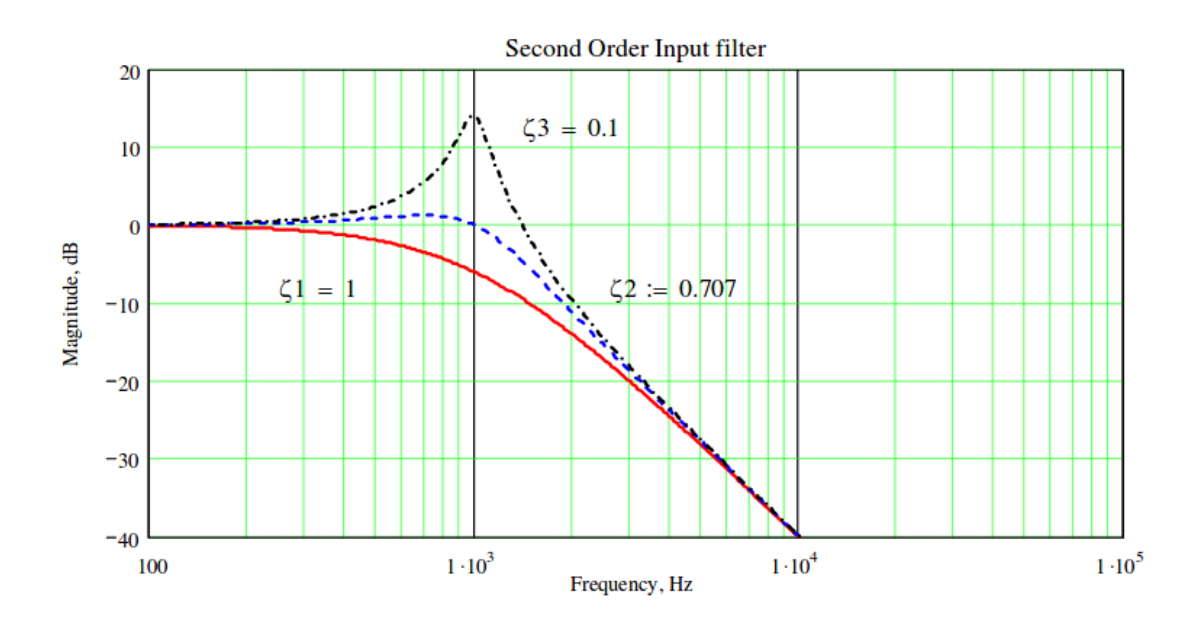

**Damping factor controls the gain at the corner frequency**

Rule of thumb: 
$$
\zeta > \frac{1}{\sqrt{2}}
$$
 (gives 3dB attenuation at f0)

# Parallel Damped LC Filter

# Parallel Damped LC Filter

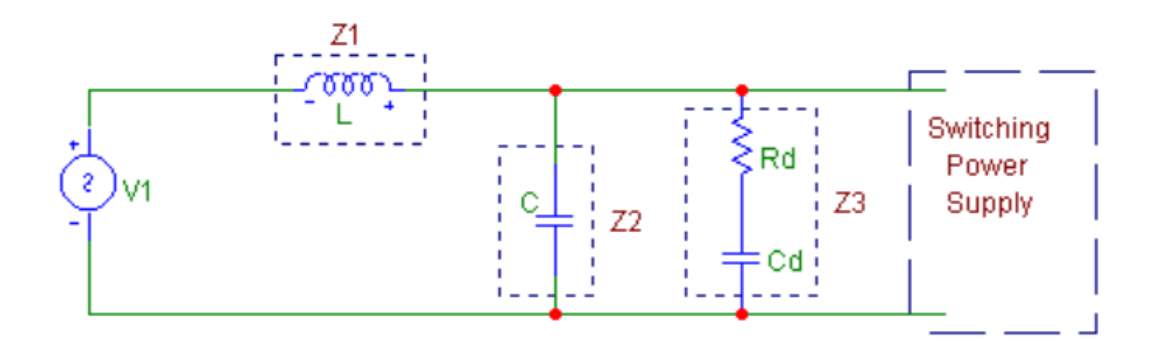

Detailed calculations given in the [handouts](http://www.ti.com/lit/an/snva538/snva538.pdf)

## Parallel Damped LC Filter

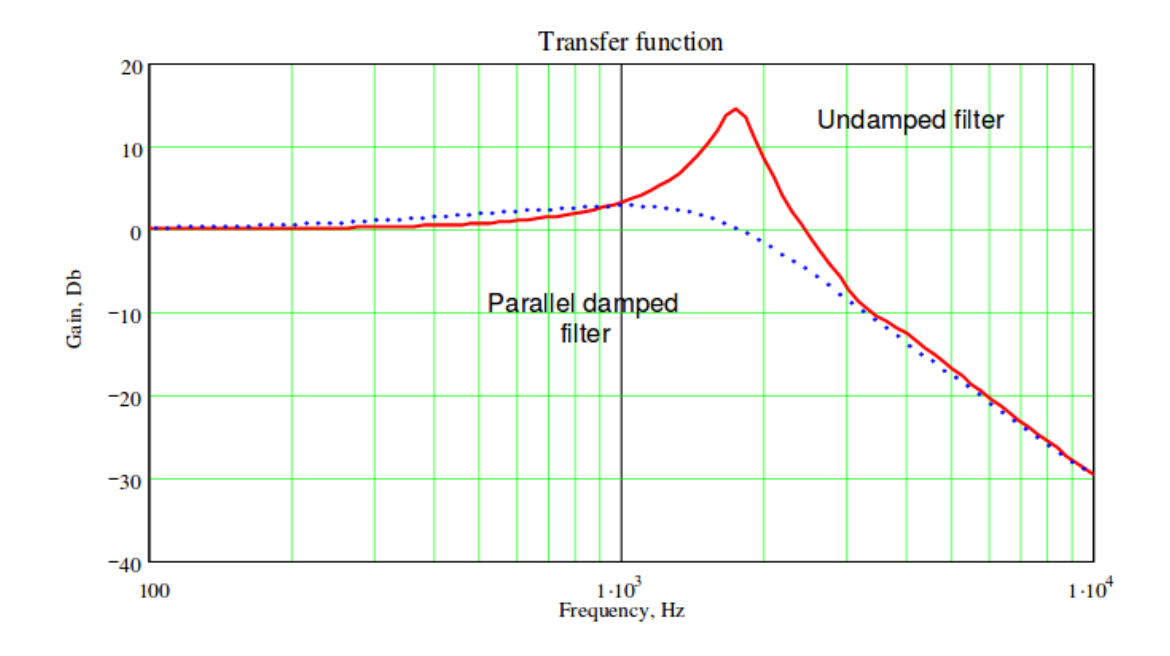

15 / 25

## Series Damped LC Filter

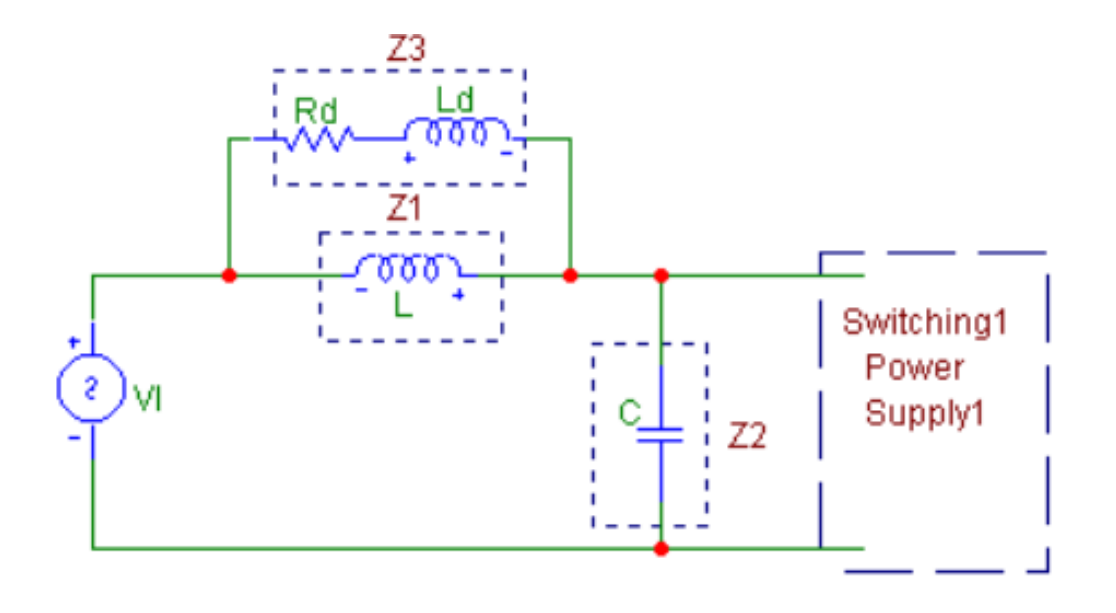

Detailed calculations given in the [handouts](http://www.ti.com/lit/an/snva538/snva538.pdf)

# Multiple Stage Filters

### Multiple Stage Filters

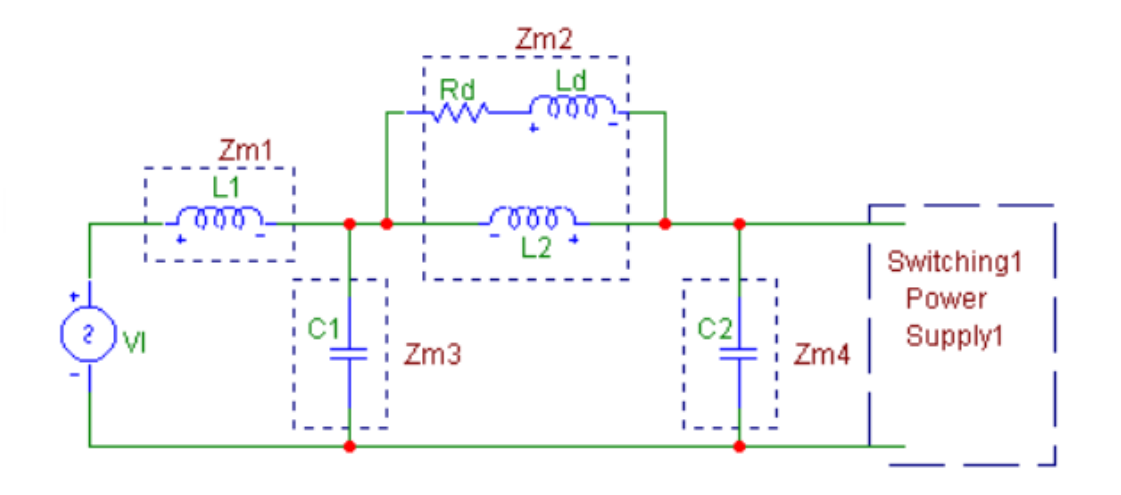

# Multiple Stage Filters

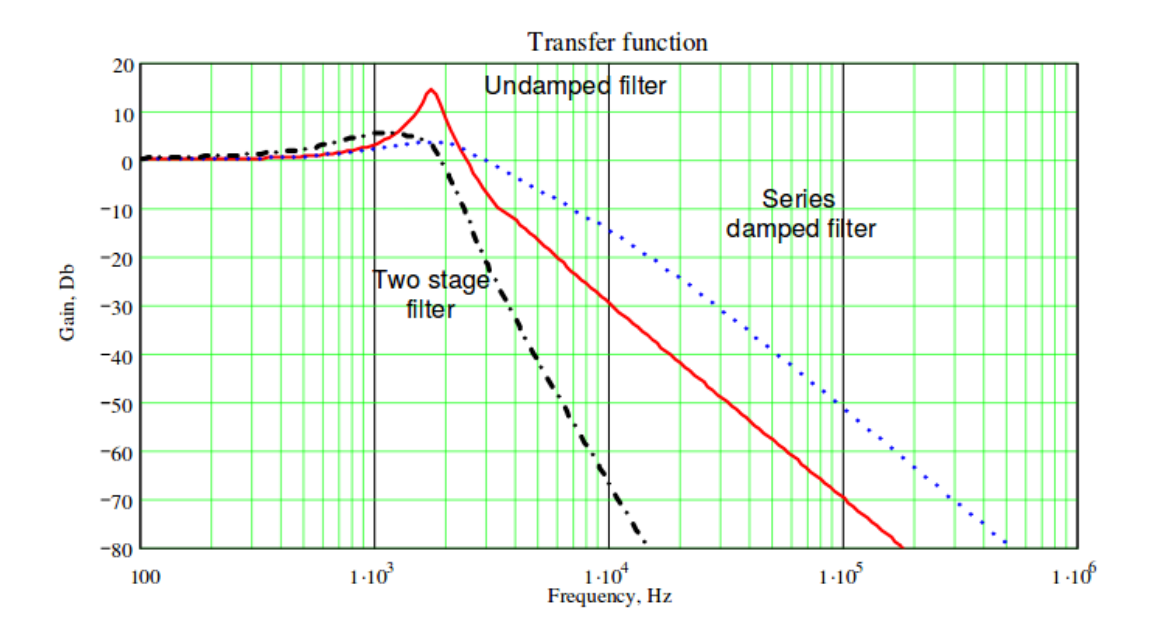

18 / 25

• Capacitors should be low ESL and ESR should be selected

- Capacitors should be low ESL and ESR should be selected
- The most common type is aluminum electrolytic type

- Capacitors should be low ESL and ESR should be selected
- . The most common type is aluminum electrolytic type
- Parallel connection of capacitors can help to reduce ESR and ESL

- Capacitors should be low ESL and ESR should be selected
- . The most common type is aluminum electrolytic type
- Parallel connection of capacitors can help to reduce ESR and ESL
- Filter inductances should have small parasitic capacitance

### **AC Line Filters**

# **AC Line Filters**

Many filters can be cascaded to filter specific harmonics

# **AC Line Filters**

Many filters can be cascaded to filter specific harmonics

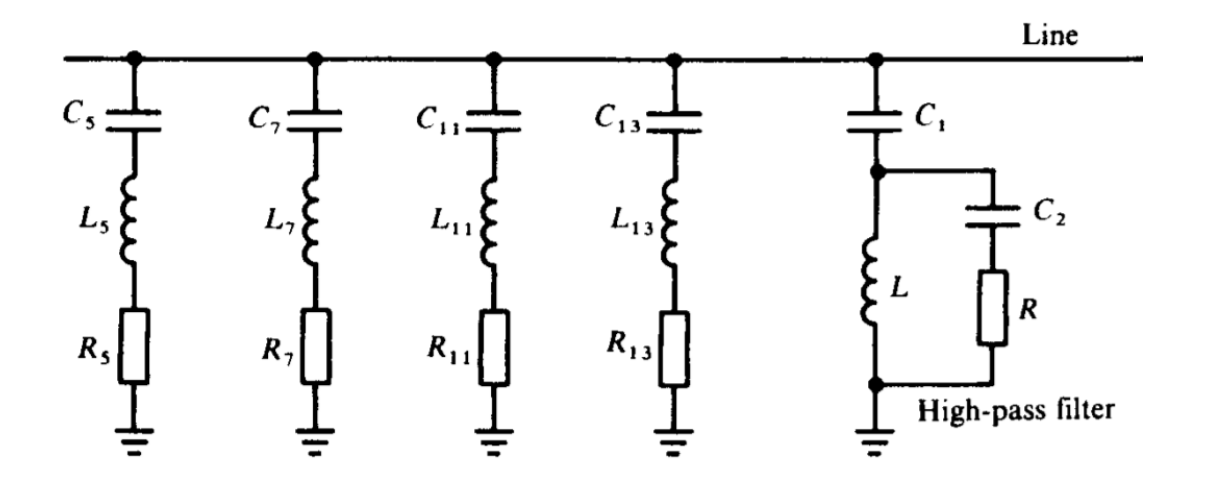

Harmonic line traps

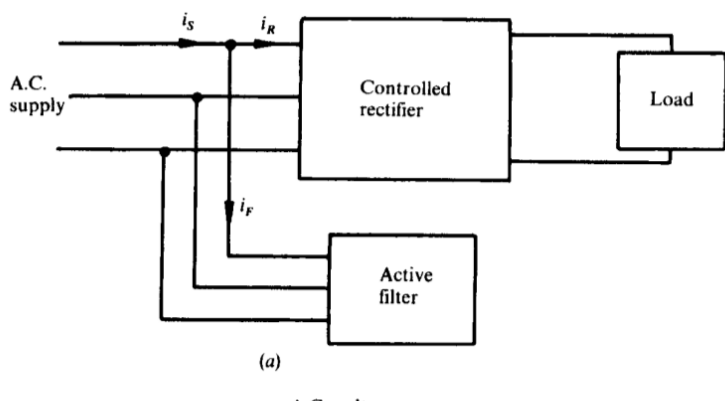

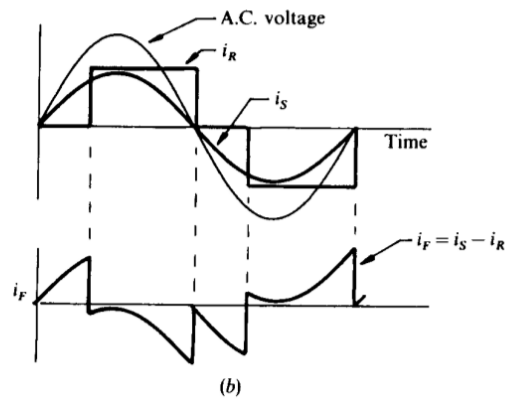

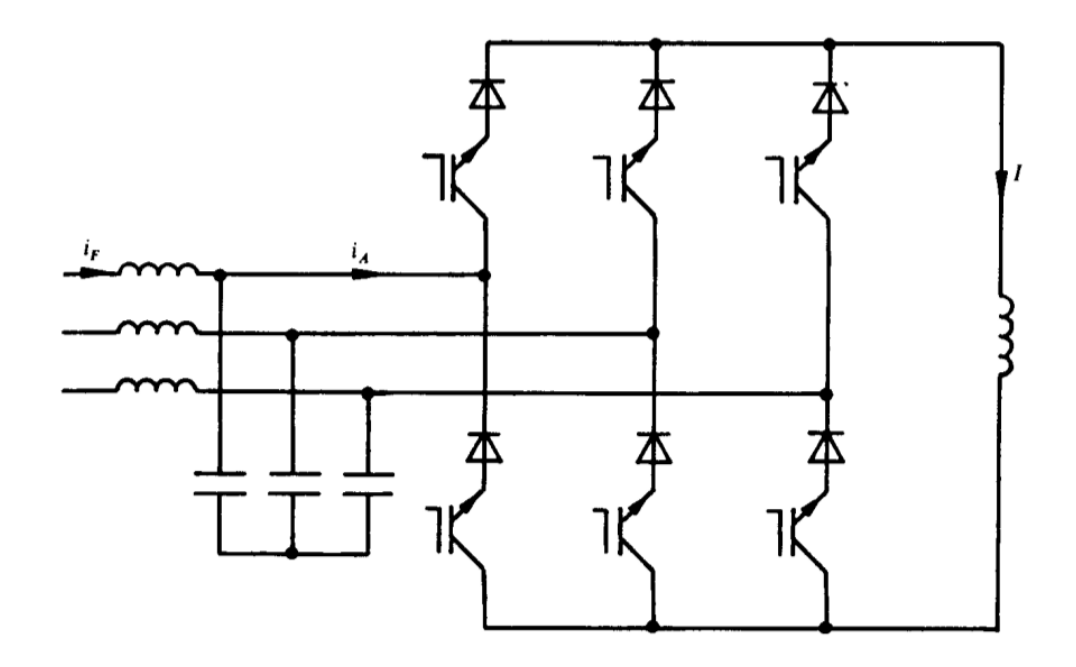

3-Phase Current Sourced Active Filter

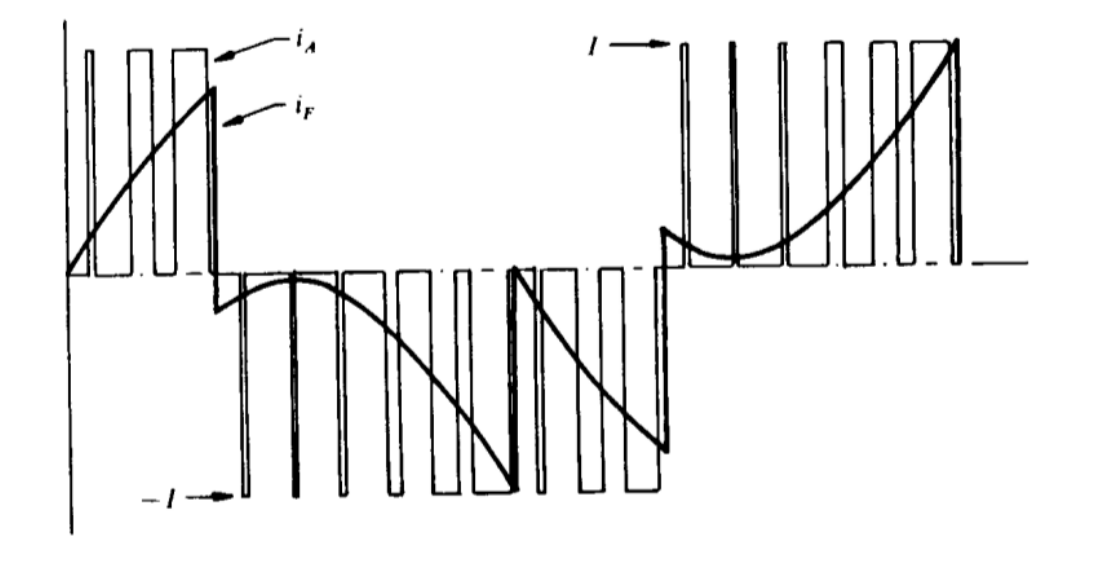

3-Phase Current Sourced Active Filter

# Useful Documents

- Input and Output Capacitor Selection
- Selection of Capacitors for Pulse Applications
- Aluminum Electrolytic Capacitors
- Capacitor Input Filter Calculation
- Power Smoothing

You can download this presentation from:<br><u>keysan.me/ee463</u>